## SHERL'OZOBOT - Fiche 2.5

## Objectif notionnel

Découverte de la robotique et de la programmation.

## Objectifs pédagogiques

- Observer et anticiper.
- Approche de la démarche scientifique: réfléchir et résoudre des problèmes : faire des essais, des constats et en déduire des conclusions (déductions) – Raisonner et faire des déductions.
- Donner son point de vue et l'argumenter.
- Expliquer, questionner, proposer des solutions.
- Écouter les idées des autres pour en tenir compte.

## Progression proposée

- Utiliser le logiciel de codage par blocs Ozoblockly.
- Utiliser les blocs de déplacements et d'actions simples.
- Utiliser le bloc « répéter » qui permet de créer des boucles.

Sherl'ozobot doit effectuer un déplacement qui prendra la forme d'un rectangle. On introduit un nouveau bloc « attendre » qui fait faire une pause au robot.

Il est possible de coder ce déplacement en alternant « déplacement sur la longueur/ pause/rotation/déplacement sur la largeur/pause/rotation/déplacement sur la longueur/pause/rotation/déplacement sur la largeur ».

Mais il est possible pour éviter de multiplier les instructions d'introduire une boucle (« répéter ») quand on s'est aperçu que « déplacement sur la longueur/pause/rotation/ déplacement sur la largeur/pause/rotation » est répété deux fois.

Le déplacement se fait sur la fiche jointe, le robot se déplaçant sur les pointillés en passant d'indice en indice.

Sur Ozoblockly, il est possible de coder le déplacement demandé de la façon suivante par exemple:

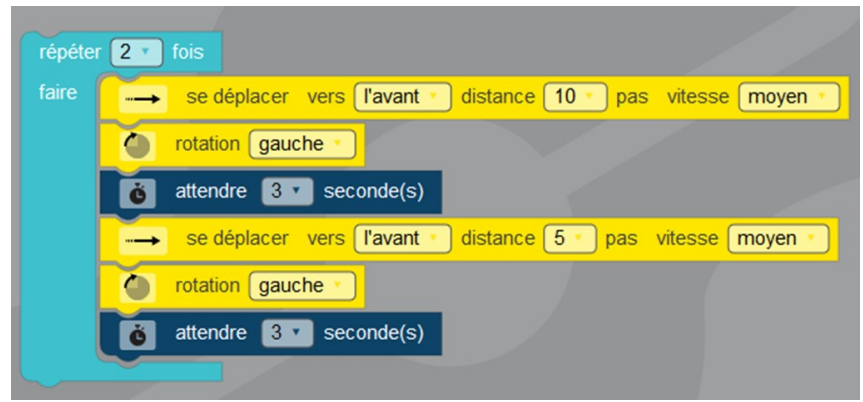

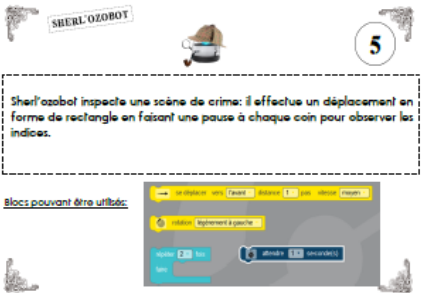